# **Inbrief News App**

# **Ameya Adam1, Parag Patel2, Rahul Yadav3, Nitesh Yadav<sup>4</sup>**

*1,2,3,4 Student, Diploma(Computer), Thakur Polytechnic, Mumbai* ---------------------------------------------------------------------\*\*\*---------------------------------------------------------------------

**Abstract -** *In recently a newspaper is indispensable to life. it's conjointly sensible to recollect that the newspaper may be an extremely organized business nowadays. Reading newspaper is of high importance and indispensable. A critical and independent readership alone can bring the owner to heel, whenever necessary. Everyone is always in hurry and cannot sum up the time to read and the newspaper tends to have short or temporary span. Inbrief provides the solution to this problem as it provides both permanent updates and comprehensive news, with no cost and ability to discuss the news with peers*

*Keywords***:** = News, Online news, Short news, Quick news, Latest news

# **1. INTRODUCTION**

Allowing the users to get a glance of the news instead of reading the full news. The main scope of this application is to save users time and make him educated with daily news from multiple sections. This will allow common people like us to know everything that's going on. Further if the user wishes to read entire news he can read it by going to the description link and getting access to the full news.

## **2. MODULES**

#### *A. Posting News*

There will be a dedicated admin panel which is accessible only through specific URL. The admin can post news into various categories and then send a push notification to all the users of the app.

### *B. Latest News*

Get the latest news from over more than 15+ categories. Various categories have been put to cover all the aspects.

### *C. My Feed*

 This feature allows the users to save or take the news offline. There is no limit on how many news can be taken offline. The user can mark the news as favorite and save them as a local copy.

#### *D. Sharing News*

Sharing is yet another feature in this application. The user can share a news article on social media. The share includes an image and short URL which redirects the user directly to the news.

## *E. Push Notification*

The Admin will keep posting news and the notifications will be fired from the server. Only users who are having this application installed on their device can read the news.

#### *F. Different Reading Modes*

Taking the user into a picture we are providing two types of modes for the users. Light and Dark mode. Depending on the user's choice he/she can select any one of the two reading modes.

#### *G. Load Images*

The images might take some time to load depending on the image size and the internet speed. The user can set the preference going to the settings menu and enable/disable the options.

#### *H. Full News*

There will be a source option at the bottom of every news

## **3. HOW IT WORKS**

#### *A. Start*

This will basically lead to start the Inbrief application it will load all the online required data for displaying the news.

#### *B. Sync Previous News and Loading Preferences*

The Users already viewed news will be first loaded so that it can load the other preferences for the user.

## *C. Read and Share News*

So, after loading the required data, it will show the latest news and the user can either read the full news by switching to the original website or read the short news. A user can always share the news with the peers, as shown in Fig. 1.

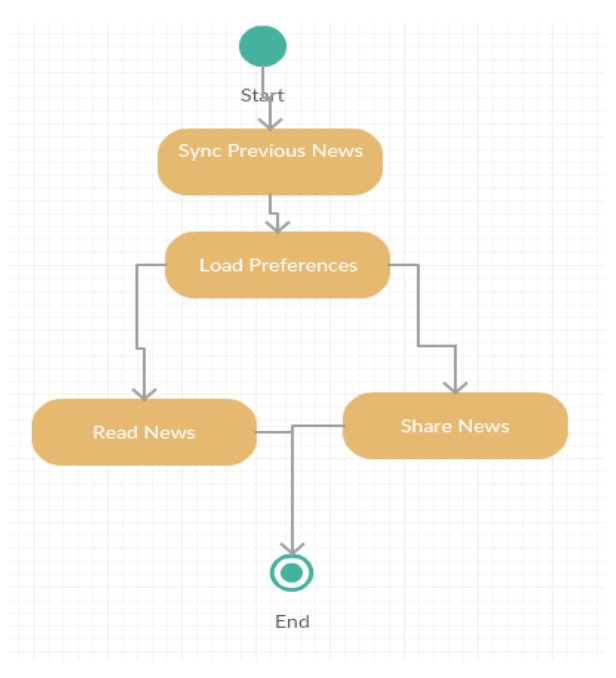

Fig. 1 The Starting process of the application

Fig. 2 shows the permissions and roles provided to the different users. The App consist of two types of user:

- The Admin to upload news and update database,
- The User who reads and shares the news.

So as shown in the Fig. 2, the Admin has more rights and is the one who can edit the database and upload the latest news. Admin is in charge for uploading the news for the users and users are the people who can view the news uploaded by the Admin and then share them or bookmark or further visit the article for detailed news.

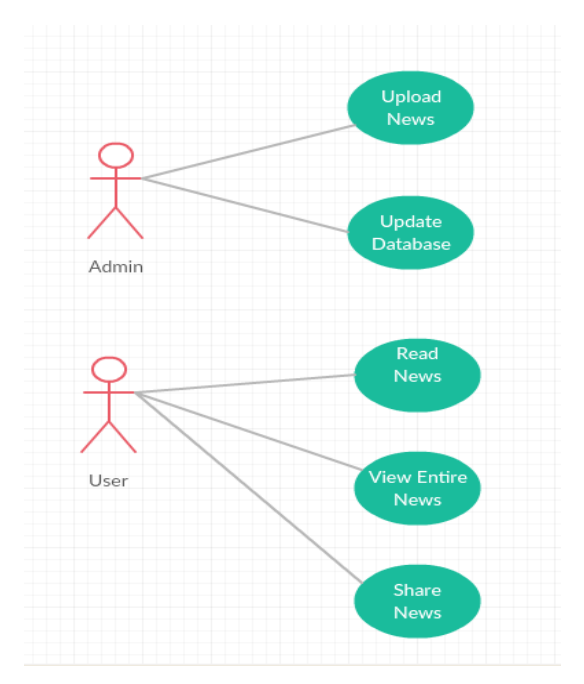

Fig. 2 Roles of Admin & User.

# **4. USE**

The Inbrief can be useful for the everyone in a lot of ways as there are more than 4-5 modules, it also consists of various modes. Sharing news is very easy and the most useful feature.

That's why this can be useful for them as they can interact with the peers. This allows the user to read the news at anytime, anywhere. Just by reading the comprehensive short news you can understand whether that news matter to you or not.

Thereby, reading it further if necessary.

# **5. ADVANTAGES**

- A. Whenever something is reportable anyplace around the world, it gets revealed on the net during a matter of minutes. As hostile this, regular newspapers have a cut-off date for the news that gets reportable in every single paper they publish
- B. The news is updated regularly. While normal newspapers are typically printed once or most doubly every day, online news is typically updated whenever there's one thing value news.
- C. Online news over regular newspapers is that it saves a lot of time and money. This news doesn't need to be printed and there is no need for anyone to deliver them either. They are just published online and anyone from the world can view them with a few simple clicks.
- D. There is no limit to how many articles one can read. With newspapers, people can only read the articles contained in the newspaper.

# **6. HARDWARE AND SOFTWARE REQUIREMENTS**

## HARDWARE REQUIREMENTS

•Android OS supporting smartphones with OS version 4.1 •RAM: 512 MB

SOFTWARE REQUIREMENTS

•OPERATING SYSTEM: Android OS •Android Studio IDE

## **7. FUTURE SCOPE**

- A. We can include reviews or comments by the user over particular news.
- B. Moreover, the users can search a particular news and article.
- C. Share an authorized article over the application so that others can share the opinion and the admin will verify it.
- D. News can be done location-based or set in a particular location that can even be international.

# **8. CONCLUSION**

The Inbrief helps you to read the news anywhere and anytime, and you can save the news articles and share with the peers. It is beneficial as it has no cost and always available online.

Thus helping you to widen your outlook and will enrich your knowledge. Also, you will have a clear idea and understanding of what is happening in your country and the whole world.

# **REFERENCES**

- [1] Zigurd Mennieks, "Programming Android Java Programming for the New Generation of Mobile Devices".
- [2] Mitchell SchulerBreckling, "Android Programming: Mastering Course for Beginners Quick Start to Develop Your Own App".
- [3] Carmen Delessio, Lauren Darcey, and Shane Conder, "Android Application Development in 24 Hours,"